# FINDING IMPORTANT BUSINESS PATTERNS IN YOUR CALL CENTER USING TIGERGRAPH

By Bill Inmon
Ranjeet Srivastava
Dave Rapien

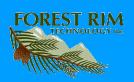

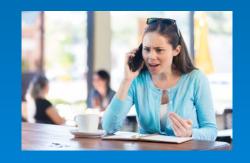

A large telecommunications company had a problem –

Its customers complained that the company was unresponsive to their needs

Customer satisfaction was at a low ebb

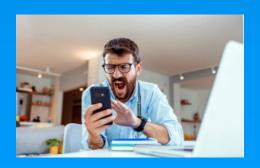

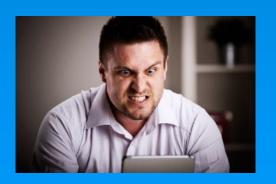

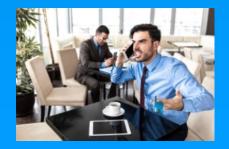

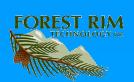

The telecommunications company wanted to provide better service for their customers but the company did not exactly know how to -

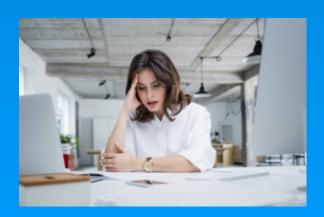

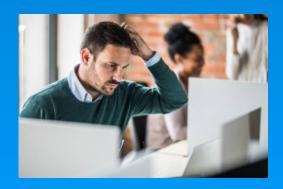

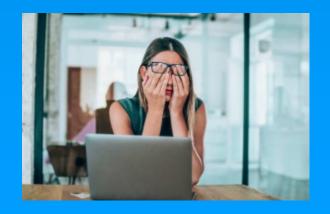

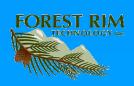

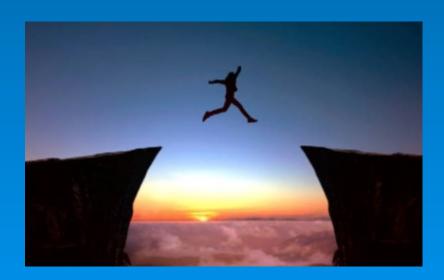

Bright idea – Let's listen to what our customers are saying in our call center

That ought to tell us where our problems are

And how we can improve service

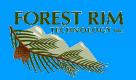

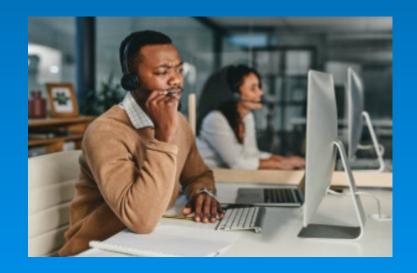

And if we look hard enough in our call center conversations, we can find patterns of problem areas.

Once we find the patterns where the problems are we will know where to concentrate our resources

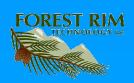

#### Some sample calls

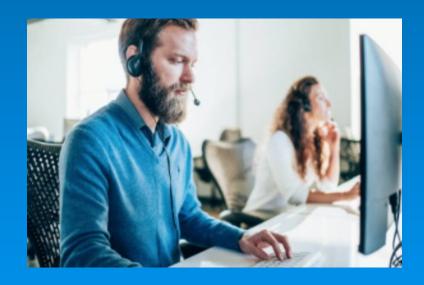

#### CHANNEL UNAVALIABLE MESSAGE

PIXELATION ISSUES

WED AUG 21 12:51:56 EDT 2013set top box ISSUES

MR LIN IS HAVING ISSUES WITH DROPSHIPED set top box N...
WED AUG 21 20:32:38 EDT 2013MS GAVINETT HAS ISSUES O..
CUST CALLED IN NOT HAPPY THAT EVERYTIME HE TURNS ...
INPUT ISSUE CUST FRUSTRATED AND DID NOT WANT TO T.
DROP SHIP REQUEST TO REPLACE computer power equipment
MICHELLE CALLED ASKING WHY THE TECH IS GOING TO CH...
WED AUG 21 12:55:25 EDT 2013NO GUIDE ON MAIN TV HAS ...

WED AUG 21 12:56:27 EDT 2013customerS BOX WILL NOT PO...
RH:COMING FROM COA

PHONE#: 9093071614 ALT: 9099365617 NAME: BARBARA HA...

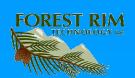

#### CHANNEL UNAVALIABLE MESSAGE WED AUG 21 12:51:56 EDT 2013eet top box ISSUES MR. LIN IS HAVING ISSUES WITH DROPSHIPED see

RH:COMING FROM COA

ME LIN SHAWING ISSUES WITH DROPSHIPED set to bow N.
WED AND 27 120 220 EET 0210MS GAVIET HAS ISSUES OF
CUST CALLED IN NOT HAPPY THAT EVERYTIME HE TURNS.
INVEIT ISSUE CUST FRUITATED AND DID NOT WANT TO T.
DROPS SHIP RESOURCES TO REPLACE GOVERNED PROVE GALDER
MICHELE CALLED ASSIGNA WHY THE TECH IS COMING TO CH.
WED AND 27 11 2555 EET 27310M GOULD ON MAN TO W. HAS
PRELATION ISSUES.

PHONE#: 9093071614 ALT: 9099365617 NAME: BARBARA HA

There were all kinds of problems -

Set top boxes – loading pixelation button confusion

Channel access

Coax issues

No signal

Screen blanked

**Broadband issues** 

VOD

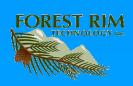

Sound is off

Weather delays

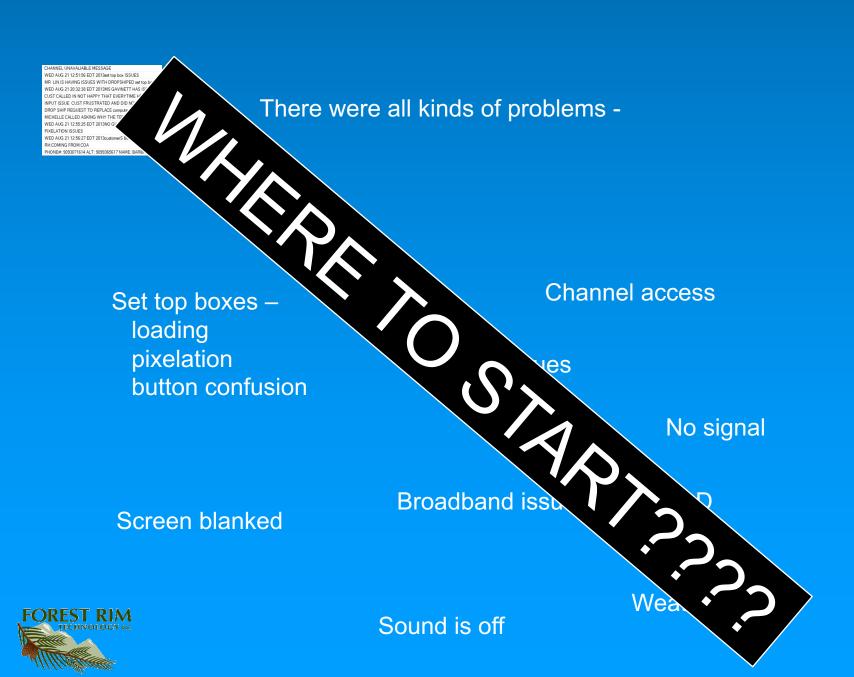

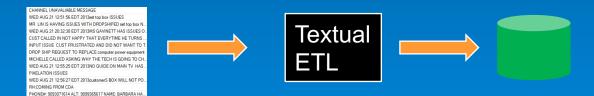

The call center conversation (unstructured data) is sent to Forest Rim Technology's Textual ETL.

There text is analyzed and turned into a standard data base.

There is no limit as to how many records or how much text can be read and analyzed

| 67  | stb         | C:\tg\2178.txt | taxonomy | null | store | set up box       | n | 8/28/2021 14:29 |
|-----|-------------|----------------|----------|------|-------|------------------|---|-----------------|
| 139 | aco         | C:\tg\2475.txt | taxonomy | null | store | equipment        | n | 8/28/2021 14:29 |
| 13  | call        | C:\tg\2475.txt | taxonomy | null | store | communication    | n | 8/28/2021 14:29 |
| 13  | called      | C:\tg\2475.txt | taxonomy | null | store | communication    | n | 8/28/2021 14:29 |
| 72  | lease       | C:\tg\2475.txt | taxonomy | null | store | financial status | n | 8/28/2021 14:29 |
| 4   | call        | C:\tg\2157.txt | taxonomy | null | store | communication    | n | 8/28/2021 14:29 |
| 58  | poll        | C:\tg\2475.txt | taxonomy | null | store | status check     | n | 8/28/2021 14:29 |
| 79  | power       | C:\tg\2475.txt | taxonomy | null | store | power            | n | 8/28/2021 14:29 |
| 106 | power       | C:\tg\2475.txt | taxonomy | null | store | power            | n | 8/28/2021 14:29 |
| 79  | power cyc   | C:\tg\2475.txt | taxonomy | null | store | operation        | n | 8/28/2021 14:29 |
| 106 | power cyc   | C:\tg\2475.txt | taxonomy | null | store | operation        | n | 8/28/2021 14:29 |
| 79  | power cycle | C:\tg\2475.txt | taxonomy | null | store | operation        | n | 8/28/2021 14:29 |
| 106 | power cycle | C:\tg\2475.txt | taxonomy | null | store | operation        | n | 8/28/2021 14:29 |
| 91  | reseat      | C:\tg\2475.txt | taxonomy | null | store | position         | n | 8/28/2021 14:29 |
| 118 | reseat      | C:\tg\2475.txt | taxonomy | null | store | position         | n | 8/28/2021 14:29 |
| 98  | router      | C:\tg\2475.txt | taxonomy | null | store | equipment        | n | 8/28/2021 14:29 |
| 57  | new         | C:\tg\2157.txt | taxonomy | null | store | status           | n | 8/28/2021 14:29 |
| 35  | stb         | C:\tg\2475.txt | taxonomy | null | store | set up box       | n | 8/28/2021 14:29 |
| 47  | stb         | C:\tg\2475.txt | taxonomy | null | store | set up box       | n | 8/28/2021 14:29 |
| 125 | stb         | C:\tg\2475.txt | taxonomy | null | store | set up box       | n | 8/28/2021 14:29 |
| 21  | vod         | C:\tg\2475.txt | taxonomy | null | store | equipment        | n | 8/28/2021 14:29 |
| 26  | vod         | C:\tg\2475.txt | taxonomy | null | store | equipment        | n | 8/28/2021 14:29 |
| 15  | call        | C:\tg\2476.txt | taxonomy | null | store | communication    | n | 8/28/2021 14:29 |
| 131 | cell        | C:\tg\2476.txt | taxonomy | null | store | cellular         | n | 8/28/2021 14:29 |
| 88  | empathy     | C:\tg\2476.txt | taxonomy | null | store | sentiment        | n | 8/28/2021 14:29 |
| 99  | name        | C:\tg\2476.txt | taxonomy | null | store | identification   | n | 8/28/2021 14:29 |
| 23  | verizon     | C:\tg\2476.txt | taxonomy | null | store | company          | n | 8/28/2021 14:29 |
|     |             | -1.1           |          |      |       |                  |   |                 |

Sample data base created from text

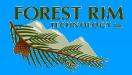

CHANNEL UNAVALIABLE MESSAGE

WED AUG 21 12:51:56 EDT 2013eet top box ISSUES

MR LIN IS HAVING ISSUES WITH DROPSHIPED set dot box N. WED AIG 21 20 22-38 BET 2013MG GAVINETT HAS ISSUES O. CUST CALLED IN NOT HAPPY THAT EXPERTITING HET URINS. INPUT ISSUE CUST FRUSTRATED AND DID NOT WANT TO T. DODO SHIP REDUCEST TO REFLACE CONDUCT POWER ORDER OF REQUEST OF REPLACE MODE POWER DATE OF THE TECH IS GOING TO CH. WED AIG 21 125525 EDT 2013MG GUIDE ON MAIN TV HAS PREALTON ISSUES.

WED AUG 21 12:56:27 EDT 2013customerS BOX WILL NOT PO

PHONE#: 9093071614 ALT: 9099365617 NAME: BARBARA H

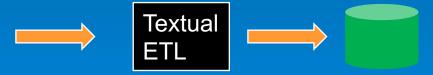

| 67  | stb         | C:\tg\2178.txt  | taxonomy null | store | set up box       | n | 8/28/2021 14:29 |
|-----|-------------|-----------------|---------------|-------|------------------|---|-----------------|
| 139 | aco         | C:\tg\2475.txt  | taxonomy null | store | equipment        | n | 8/28/2021 14:29 |
| 13  | call        | C:\tg\2475.txt  | taxonomy null | store | communication    | n | 8/28/2021 14:29 |
| 13  | called      | C:\tg\2475.txt  | taxonomy null | store | communication    | n | 8/28/2021 14:29 |
| 72  | lease       | C:\tg\2475.txt  | taxonomy null | store | financial status | n | 8/28/2021 14:29 |
| 4   | call        | C:\tg\2157.txt  | taxonomy null | store | communication    | n | 8/28/2021 14:29 |
| 58  | poll        | C:\tg\2475.txt  | taxonomy null | store | status check     | n | 8/28/2021 14:29 |
| 79  | power       | C:\tg\2475.txt  | taxonomy null | store | power            | n | 8/28/2021 14:29 |
| 106 | power       | C:\tg\2475.txt  | taxonomy null | store | power            | n | 8/28/2021 14:29 |
| 79  | power cyc   | C:\tg\2475.txt  | taxonomy null | store | operation        | n | 8/28/2021 14:29 |
| 106 | power cyc   | C:\tg\2475.txt  | taxonomy null | store | operation        | n | 8/28/2021 14:29 |
| 79  | power cycle | C:\tg\2475.txt  | taxonomy null | store | operation        | n | 8/28/2021 14:29 |
| 106 | power cycle | C:\tg\2475.txt  | taxonomy null | store | operation        | n | 8/28/2021 14:29 |
| 91  | reseat      | C:\tg\2475.txt  | taxonomy null | store | position         | n | 8/28/2021 14:29 |
| 118 | reseat      | C:\tg\2475.txt  | taxonomy null | store | position         | n | 8/28/2021 14:29 |
| 98  | router      | C:\tg\2475.txt  | taxonomy null | store | equipment        | n | 8/28/2021 14:29 |
| 57  | new         | C:\tg\2157.txt  | taxonomy null | store | status           | n | 8/28/2021 14:29 |
| 35  | stb         | C:\tg\2475.txt  | taxonomy null | store | set up box       | n | 8/28/2021 14:29 |
| 47  | stb         | C:\tg\2475.txt  | taxonomy null | store | set up box       | n | 8/28/2021 14:29 |
| 125 | stb         | C:\tg\2475.txt  | taxonomy null | store | set up box       | n | 8/28/2021 14:29 |
| 21  | vod         | C:\tg\2475.txt  | taxonomy null | store | equipment        | n | 8/28/2021 14:29 |
| 26  | vod         | C:\tg\2475.txt  | taxonomy null | store | equipment        | n | 8/28/2021 14:29 |
| 15  | call        | C:\tg\2476.txt  | taxonomy null | store | communication    | n | 8/28/2021 14:29 |
| 131 | cell        | C:\tg\2476.txt  | taxonomy null | store | cellular         | n | 8/28/2021 14:29 |
| 88  | empathy     | C:\tg\2476.txt  | taxonomy null | store | sentiment        | n | 8/28/2021 14:29 |
| 99  | name        | C:\tg\2476.txt  | taxonomy null | store | identification   | n | 8/28/2021 14:29 |
| 23  | verizon     | C:\tg\2476.txt  | taxonomy null | store | company          | n | 8/28/2021 14:29 |
| 60  | blook       | C/(+n) 2265 +n+ | *avanamu aull | ctoro | coroon           |   | 0/20/2021 14:20 |

So what's in the data base?

Incidences, failures, problems, complaints, equipment issues, Installation issues, blackouts, Etc. are all –

analyzed recorded put into a data base format

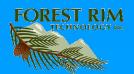

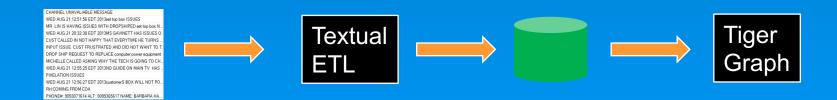

Next the data base output from textual ETL is sent to TigerGraph

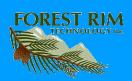

# Once the data arrives in TigerGraph, a schema is built

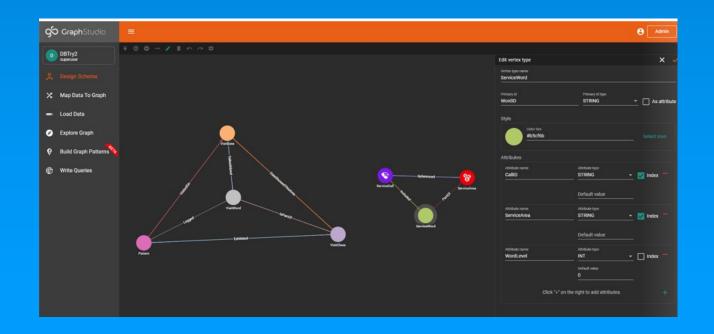

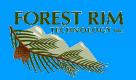

# Then the data is loaded into TigerGraph

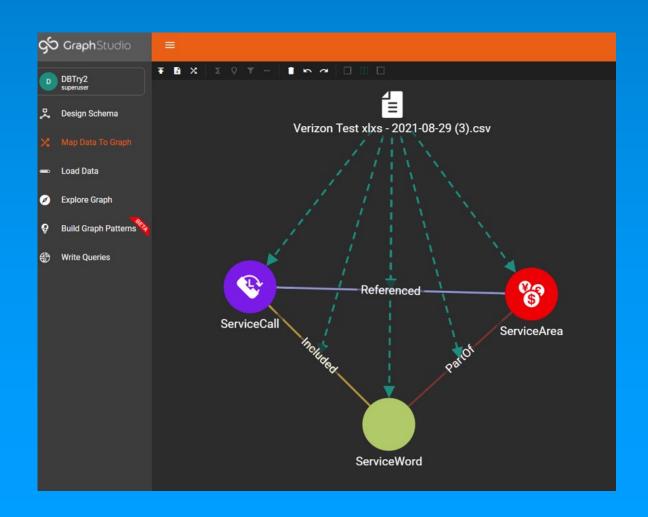

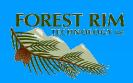

#### Then the exploration process begins

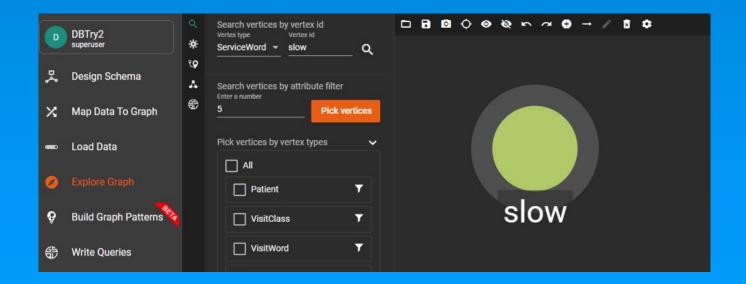

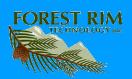

# The exploration process continues

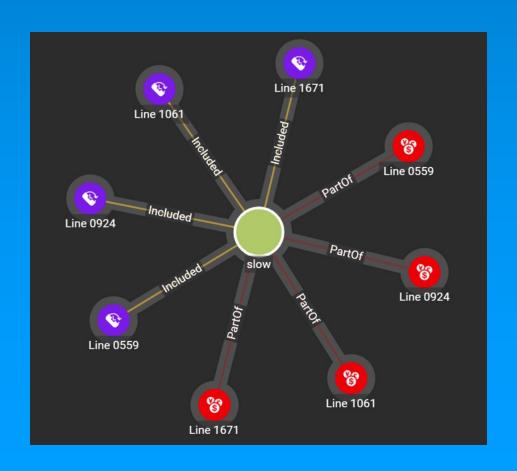

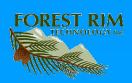

# The processing continues until the patterns are discovered

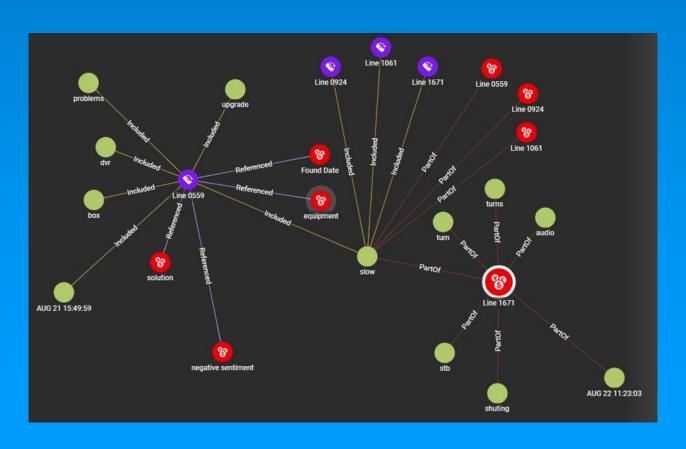

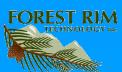

Once the patterns of customer complaints start to develop, the telecommunications company knows where to start to improve customer satisfaction

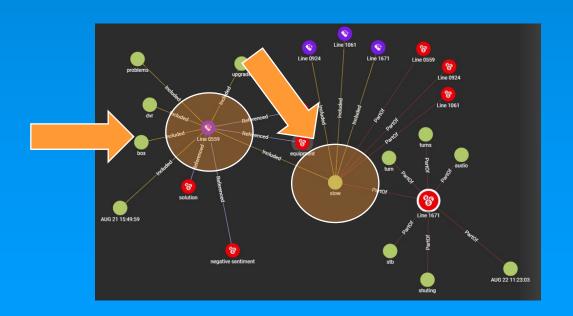

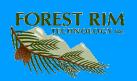

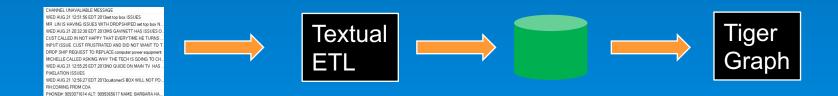

#### So how long does this process take?

10 minutes

One time set up efforts -

Text – 1 day to 5 days TigerGraph – 30 minutes

Ongoing processing -

100 – 10,000 records 10,000 - 100,000 records 20 – 30 minutes 100,000 – 10,000,000 records 1 hour – 2 hours

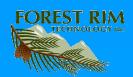

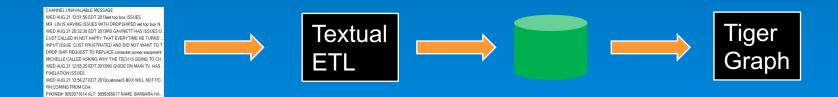

Now you can start to do analytics directly on your text. No fuss. No bother. And you can do it today

For more information contact – Carol Renne at <a href="mailto:carol@forestrimtechnology.com">carol@forestrimtechnology.com</a>

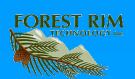

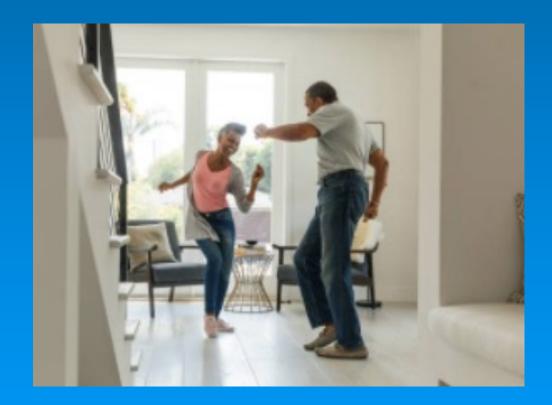

Give your customers something to cheer about!!!!

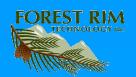